## Eccezioni

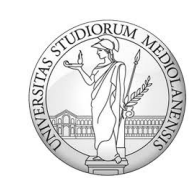

Università degli studi di Milano matteo.re@unimi.it http://homes.di.unimi.it/re/

# Eccezioni

• Un'eccezione è un cambiamento **inaspettato** di flusso

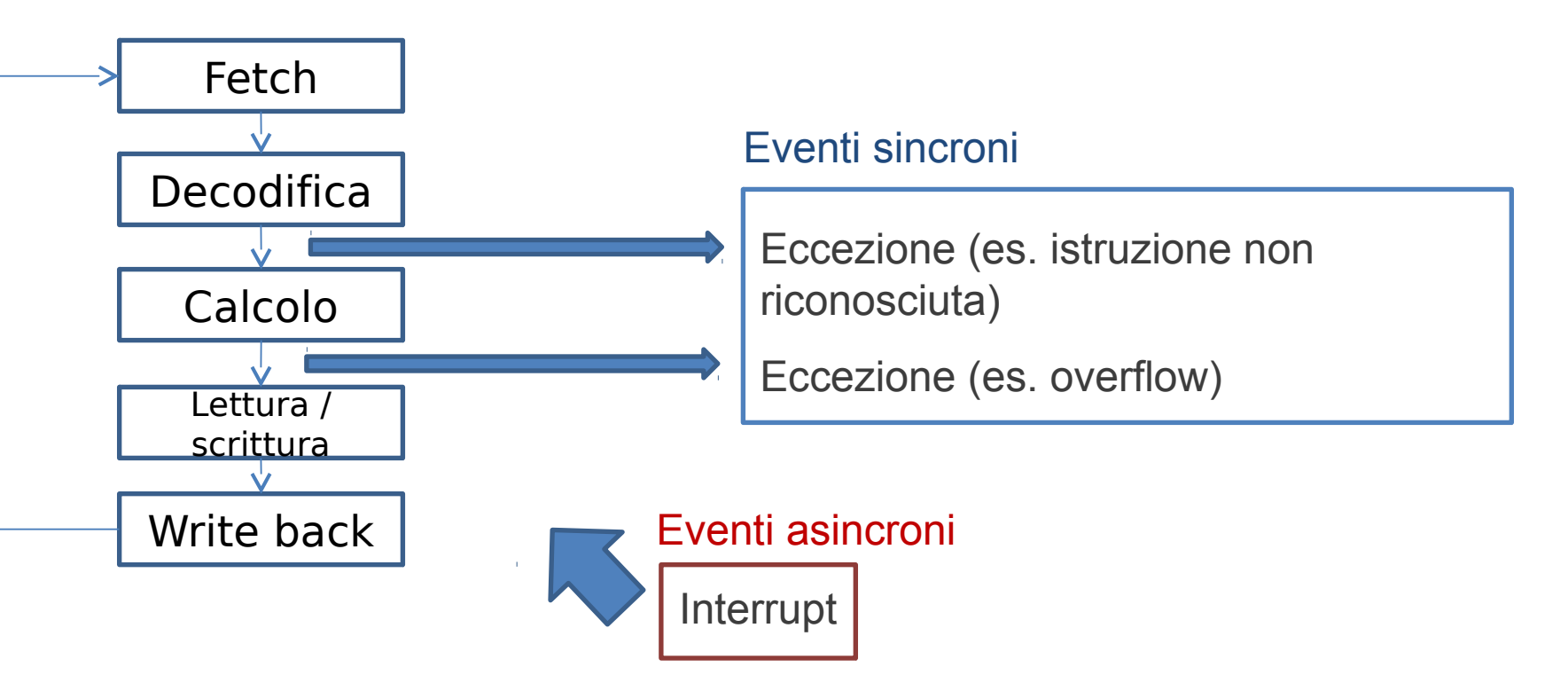

## Eccezioni

- Eccezione: interna al processore, modifica il flusso di esecuzione di un'istruzione.
- Interrupt: esterno al processore (es. click del mouse), viene generalmente attesa la fine del ciclo dell'istruzione prima di servire l'interrupt.

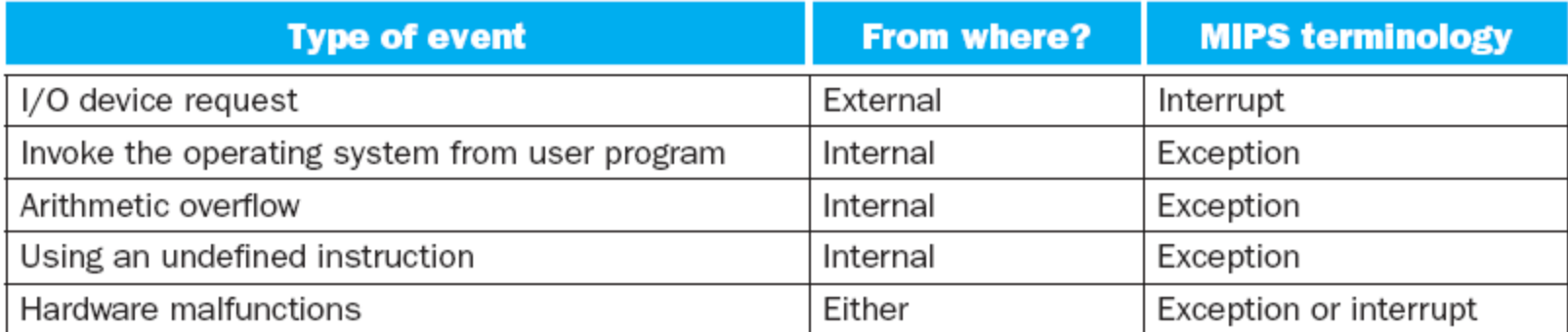

- $\cdot$  la gestione delle eccezioni è affidata al *coprocessor 0* (che lavora in kernel mode)
- nei registri di questo coprocessore troviamo le informazioni che il sw necessita per gestire l'eccezione

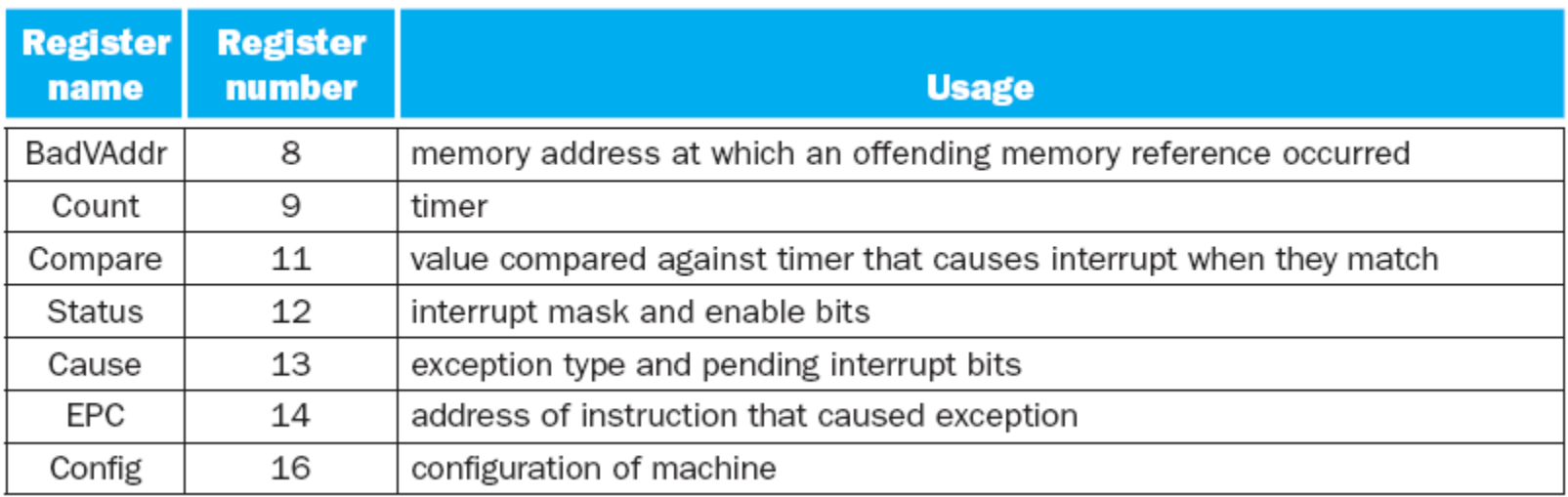

### I registri per la gestione di eccezioni

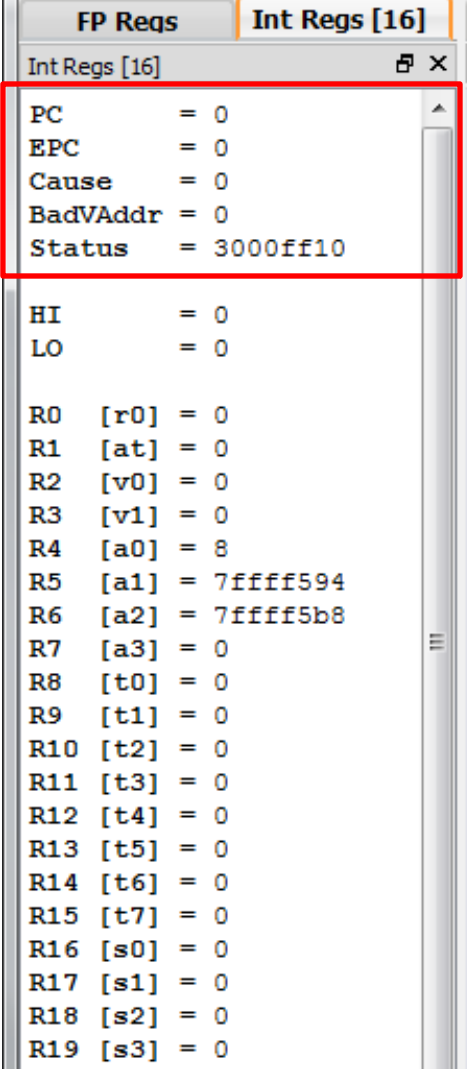

• Registro Cause: codifica la causa dell'eccezione attraverso un **Exception Code**. (immagine riferita a SPIM)

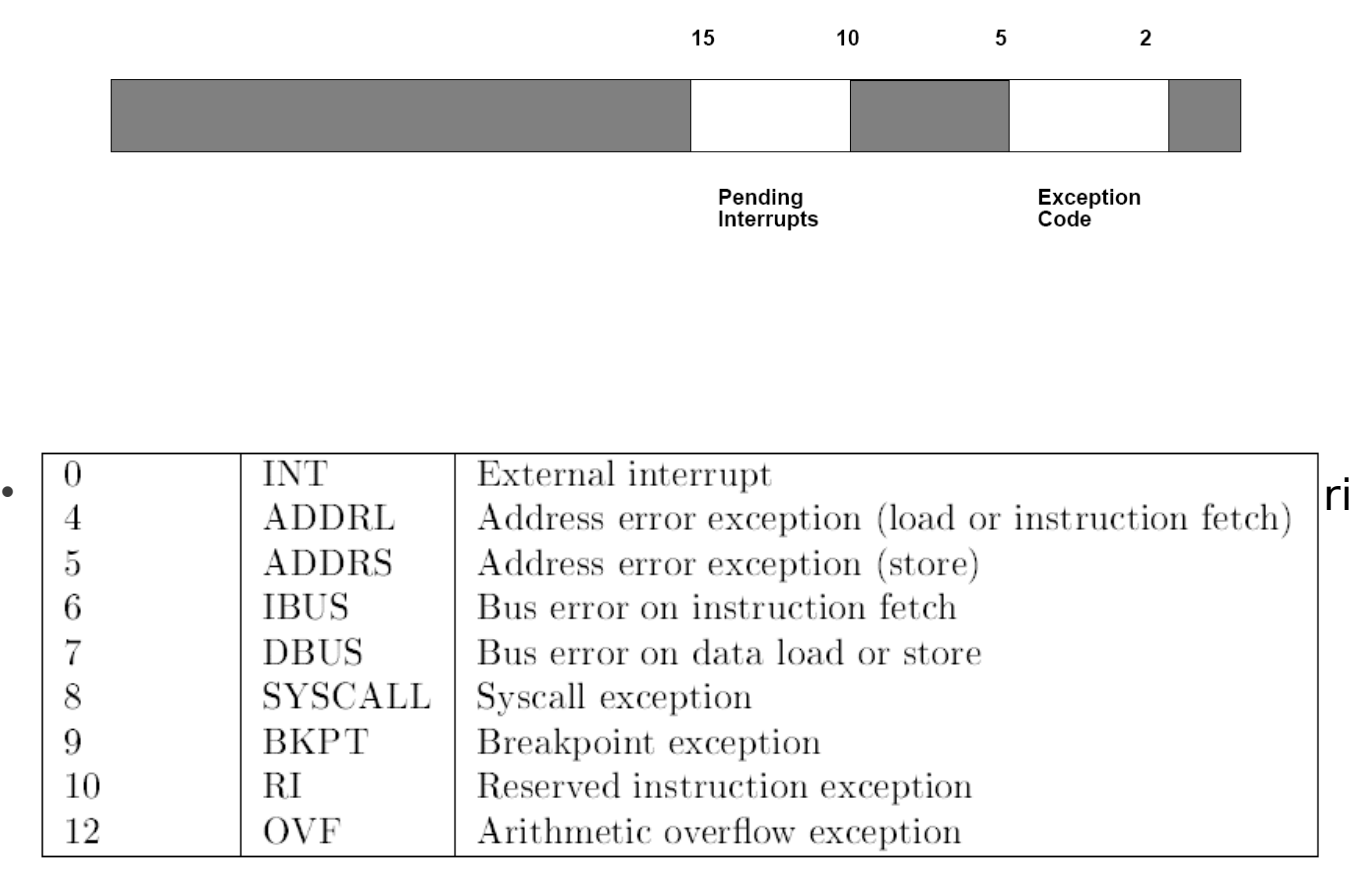

### I registri per la gestione di eccezioni

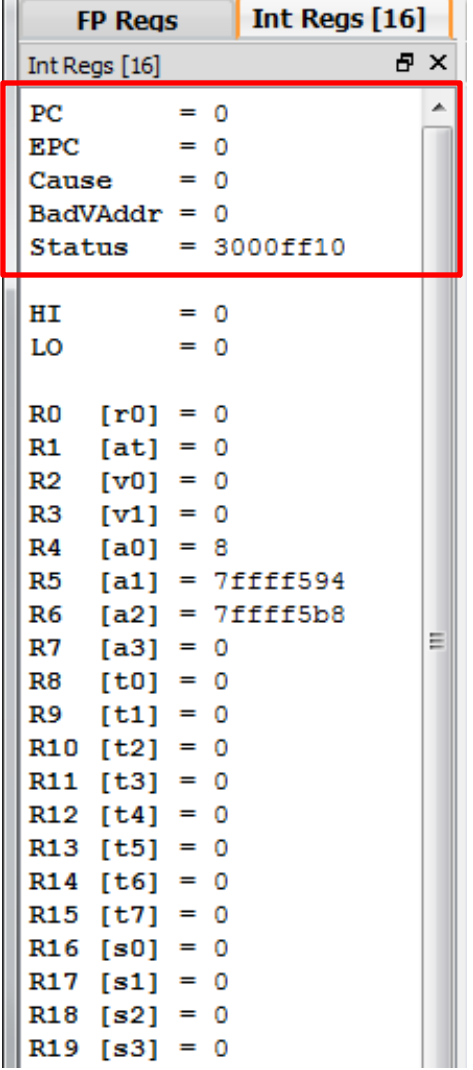

- Registro EPC: exception program counter, indirizzo della word in cui sta la faulting instruction (è analogo di linking in chiamata a procedura, perché non si usa il registro \$ra?)
	- Registro BadVaddr: indirizzo errato nel caso di una address exception (ad esempio se si effettua per errore un accesso non allineato a un indirizzo X, questo registro riporta X)

### I registri per la gestione di eccezioni

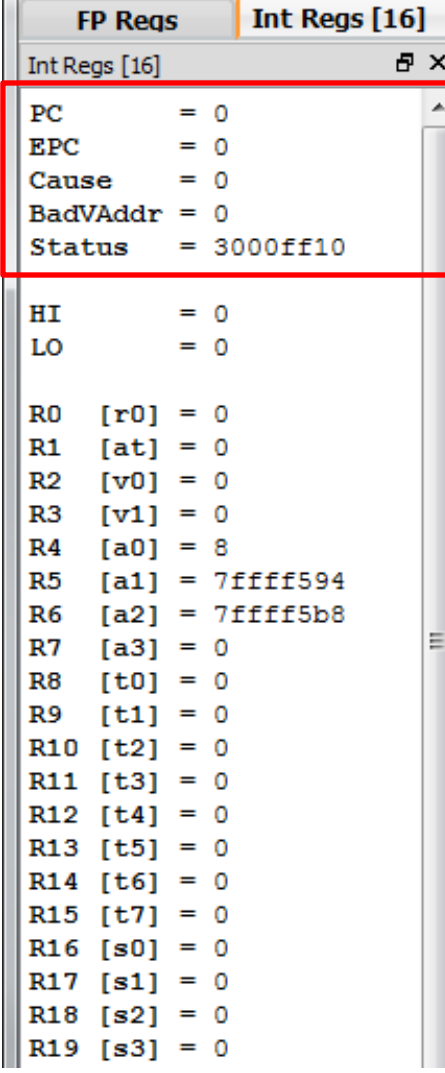

Registro Status: interrupt mask e bit di controllo *(immagine riferita a SPIM)*:

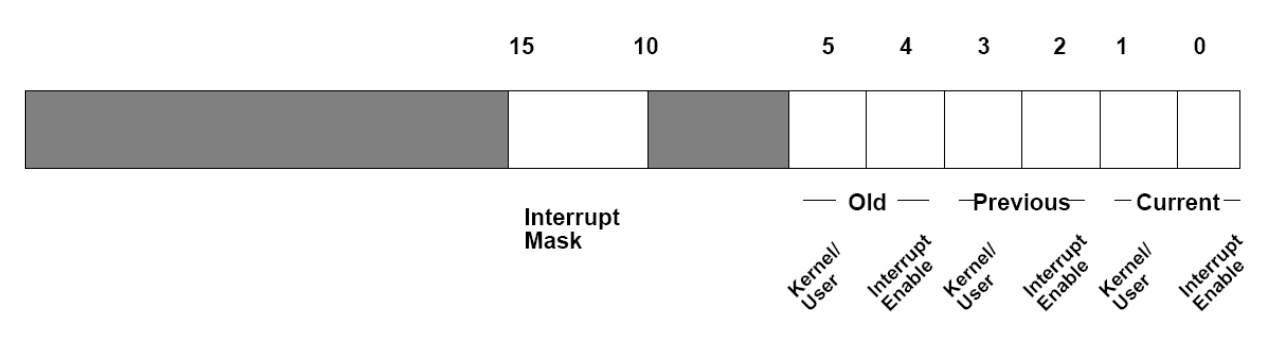

- Interrupt mask [15-10]: i-esimo bit a 1 se interrupt abilitati a quel livello.
- I bit [5-0] tengono traccia dello stato del programma durante la gestione dell'eccezione:
- Lo stato è dato da due bit:
	- kernel/user: vale 1 se in modalità di esecuzione user, 0 se in modalità kernel;
	- interrupt enable: vale 1 se gli interrupt sono abilitati, 0 altrimenti.
- Quando viene sollevata l'eccezione lo stato previous viene copiato nello stato old (il cui valore viene quindi perso); lo stato current viene copiato nello stato previous; entrambi i bit dello stato current vengono settati a 0 (la gestione dell'eccezione prevede kernel mode e interrupt disabilitati).
- Al rientro dalla gestione dell'eccezione gli stati old e previous vengono copiati negli stati previous e current, rispettivamente; il programma riparte dallo stesso stato in cui era prima dell'eccezione.

# Esempi

#### **main:**

**lui \$t0,** 0xffff **ori \$t0, \$t0,** 0xffff **Jr \$t0 addi \$v0, \$zero, 10 syscall**

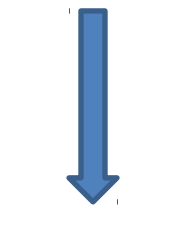

Bad Address in text read

#### **main:**

**lui \$t0,** 0x8000 **lui \$t1,** 0x8000 **add \$t2, \$t0, \$t1 addi \$t3, \$t2, -100 addi \$v0, \$zero, 10 syscall**

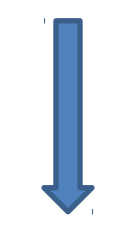

Overflow

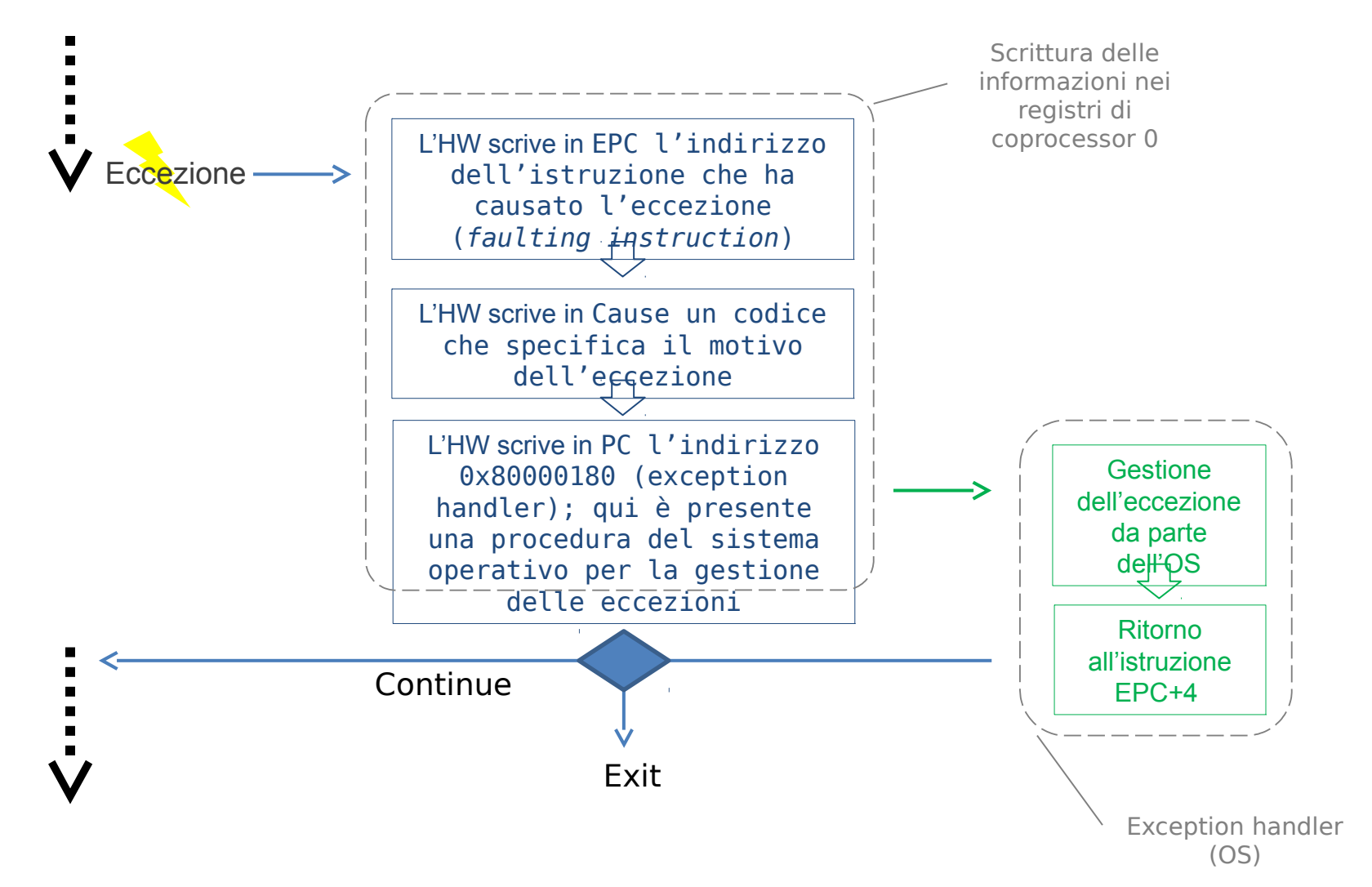

• Vediamo nel dettaglio come vengono svolte queste operazioni dal SW

• Come avviene la lettura e scrittura nei registri del coprocessore 0?

**# copiare dal registro \$13 del coprocessore 0 (Cause register) al registro \$t0**

**mfc0 \$t0, \$13**

**# copiare dal registro \$t0 al registro \$14 del coprocessore 0 (EPC)**

**mtc0 \$14, \$t0**

**# load word dall'indirizzo 100(\$t3) al registro \$13 del coprocessore 0**

lwc0 **\$13,** 100(\$t3)

**# store word dal registro \$13 del coprocessore 0 in memoria**

swc0 **\$13,** 50(\$t2)

- L'exception handler non deve alterare lo stato corrente di registri e memoria
	- $-$  ha a disposizione due registri riservati  $$k0 e $k1$

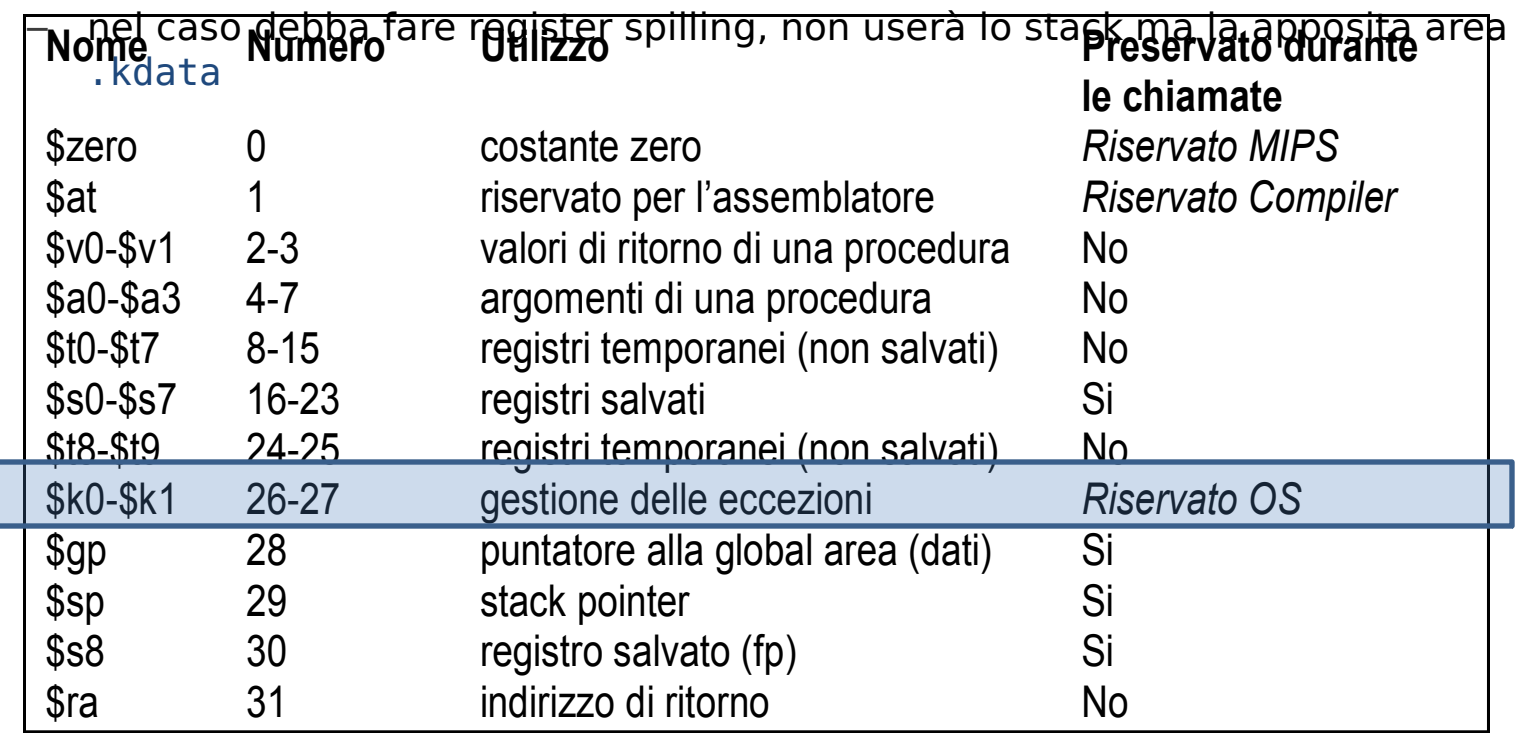

- Suddividiamo logicamente la gestione di un'eccezione nelle tre fasi operative di prologo, corpo della procedura ed epilogo;
- Prologo: stampa le informazioni relative all'eccezione sollevata;
- Corpo: valuta la possibilità di ripristinare il flusso di esecuzione e, nel caso di un interrupt, esegue una procedura specifica per la sua gestione;
- Epilogo: ripristina lo stato del processore e dei registri, fa riprendere l'esecuzione dall'istruzione successiva a quella che ha causato l'eccezione.

#### Exception Handler (preambolo)

```
.kdata
__m1_: .asciiz " Exception "
__m2_: .asciiz " occurred and
ignored\n"
__e0_: .asciiz " [Interrupt] "
[…]
s1: .word 0
```
s2: **.word 0**

#### Exception Handler (prologo-1)

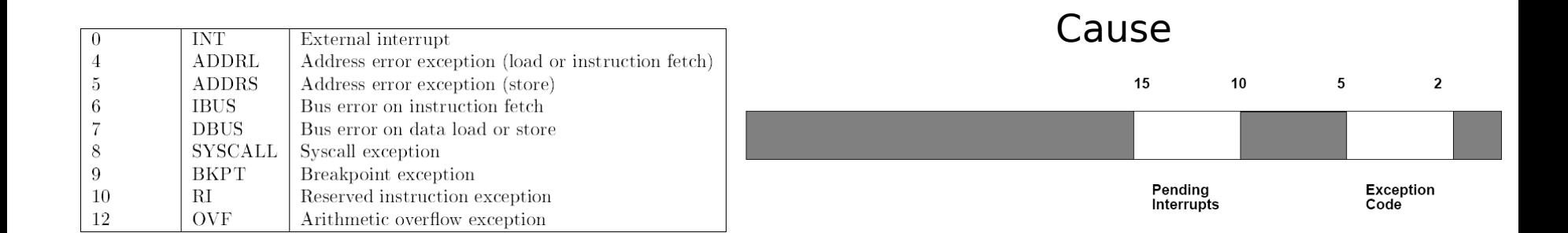

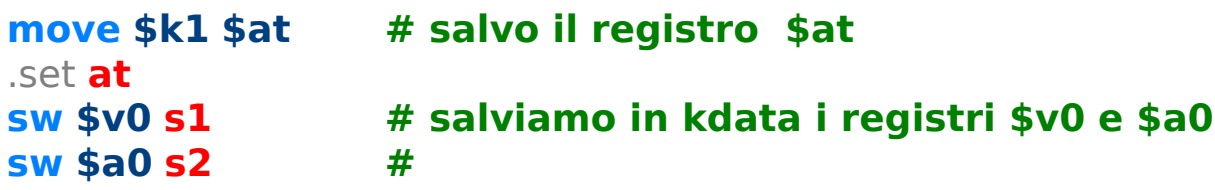

**mfc0 \$k0 \$13# Cause register srl \$a0 \$k0 2 # Extract ExcCode Field andi \$a0 \$a0** 0xf

Esempio: Estrazione di ExcCode con Aritmetic Overflow (codice 12):

(1) Cause Register: 0000000000000000000000000 01100 00 (in Spim vedremo 110000) (2) Shift a destra di 2 bit: 00 0000000000000000000000000 01100 (3) AND con 0x1F (11111): 00 0000000000000000000000000 01100

#### Exception Handler (prologo-2)

#### **# Print information about exception.**

**li \$v0 4 # syscall 4 (print\_str) la \$a0** \_\_m1\_ **syscall**

 $\begin{array}{ccc} \mathbf{li} \text{ $*v0$} \text{ 1} & \text{ $* \text{ }}} \\ \mathbf{1} \text{ $*v0$} & \mathbf{1} \end{array}$ **srl** \$a0 \$k0 2 # Extract ExcCode Fie **andi \$a0 \$a0** 0x1f **syscall**

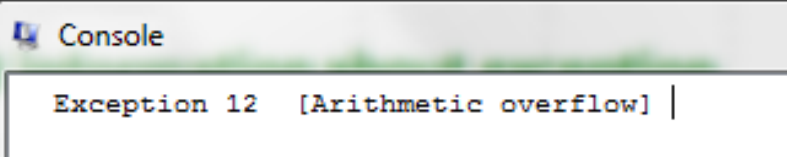

```
li $v0 4 # syscall 4 (print_str)
andi $a0 $k0 0x3c
lw $a0 excp($a0)
nop
syscall
```
# Exception Handler (corpo-3)

- Prima cosa da fare: controllare se è possibile riprendere l'esecuzione, altrimenti eseguire exit.
- Se è proprio un errore di fetch, controllo se in EPC ho un indirizzo valido (sintatticamente)

• Se la causa **non** è «bus error on instruction fetch» (codice 6 (0x18)) allora \$pc è valido, in caso contrario in \$pc c'è un valore errato e sono necessari controlli aggiuntivi **mfc0 \$a0 \$14 # copio EPC in \$a0 andi \$a0 \$a0** 0x3 **# controllo che sia allineato (l'and con 0…011 deve essere 0…0) beq \$a0 0** ok\_pc **bne \$k0** 0x18 ok\_pc **# Bad PC exception requires special checks**

• Nel caso in cui anche EPC non sia valido, non mi resta che fare exit (l'esecuzione non può continuare dopo l'eccezione). **li \$v0 <sup>10</sup> # Exit on really bad PC syscall**

# Exception Handler (corpo-4)

ok\_pc: • Controllo se c'è stato un interrupt. In quel caso verrà gestito con del codice specifico.

**li \$v0 4 # syscall 4 (print\_str)**

**la \$a0** \_\_m2\_

**syscall**

```
srl $a0 $k0 2 # Extract ExcCode Field
andi $a0 $a0 0xf
bne $a0 0 ret # se $a0 = 0 allora era un interrupt
```
#### **# Interrupt-specific code**

• Se non è un interrupt passo all'epilogo della gestione (ret).

### Exception Handler (epilogo-5)

- ret: • Calcolo l'indirizzo da cui riprendere l'esecuzione e lo copio in EPC
	- **# ritorno da eccezione (no interrupt)**

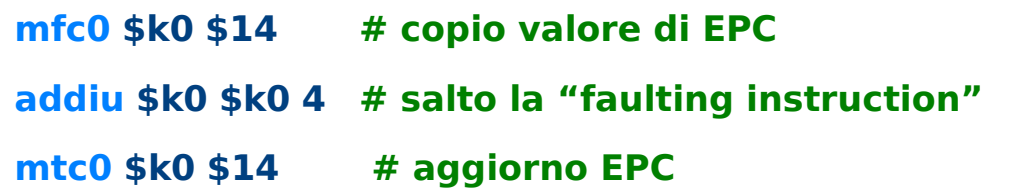

• Ripristino i registri e lo stato del processore: \$v0, \$a0, \$at, e i registri Cause e Status **lw \$v0 s1 # ripristino i registri che ho salvato in kdata lw \$a0 s2**  $\frac{1}{2}$  **mtc0** \$0 \$13 # rest del registro  $10$ 5  $2 \quad 1$  $\mathbf 0$ 

-Previous- - Current

Herbert triends Herbert Herbert Herbert

Old ·

Interrupt<br>Mask

**mfc0 \$k0 \$12** # copio Status in \$I **ori \$k0** 0x1 **# Interrupts enable mtc0 \$k0 \$12 # aggiorno Status**

**eret # Ritorno da eccezione (MIPS32)** 

# Esempio

• Cosa succede quando facciamo una jump a 0xffffffff (esempio nelle slides precedenti)?

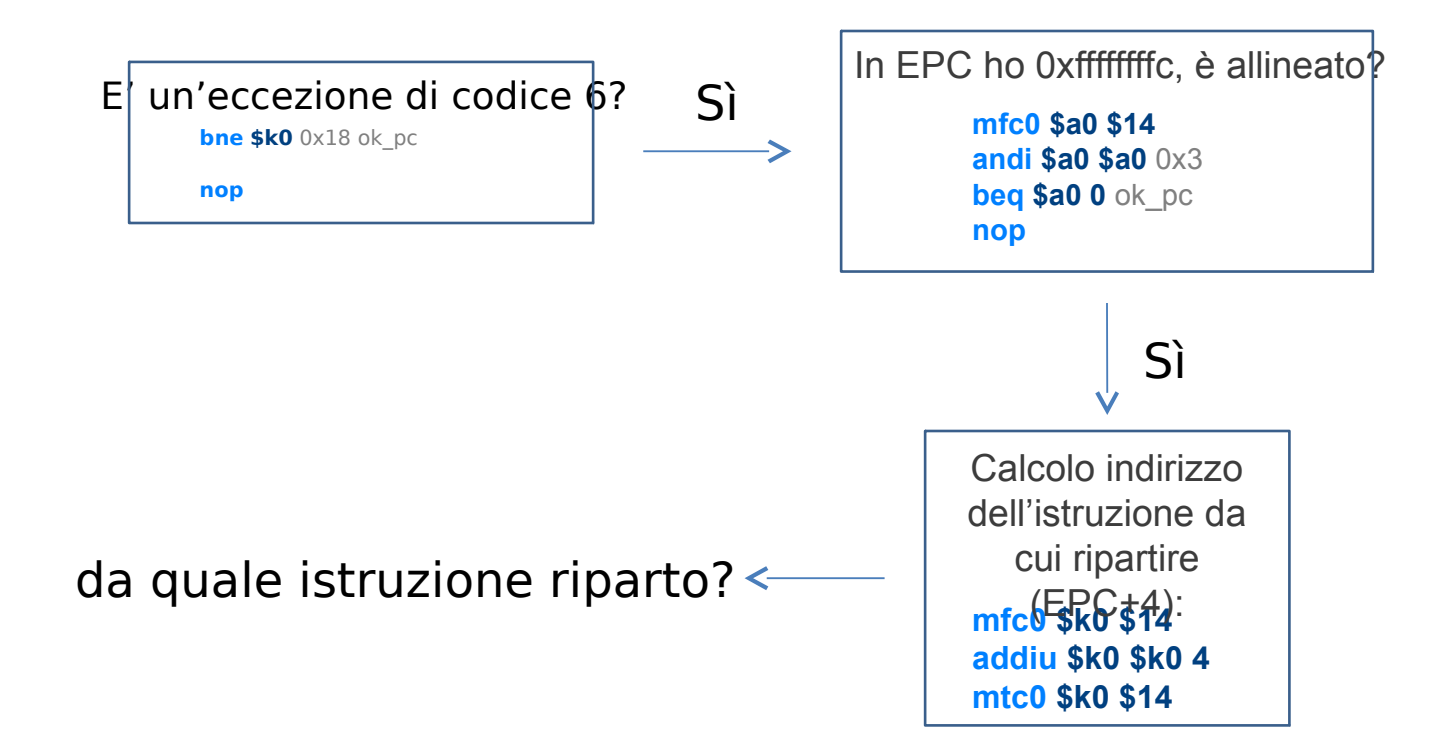